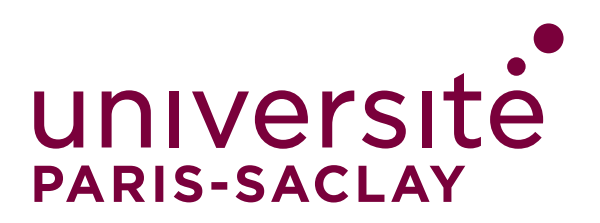

# **CHARTE DE SIGNATURE** DES PUBLICATIONS SCIENTIFIQUES

**de l'Université Paris-Saclay**

**L'objet de cette charte est de fournir des préconisations concernant la signature des publications scientifiques à l'attention des personnels des unités de recherche du périmètre de l'université Paris-Saclay. La charte doit permettre de répondre de manière précise à toutes les situations rencontrées au sein de ce périmètre, afin que les chercheurs puissent signer et valoriser leurs publications dans le contexte de la science ouverte et de la visibilité internationale.**

Pour les unités dont tout établissement d'enseignement supérieur et de recherche tutelle relève du site de l'université Paris-Saclay, les publications sont signées comme suit :

> Université Paris-Saclay, noms des {établissementscomposantes tutelles conjointes, universités membres tutelles et organismes de recherche tutelles}, nom de l'unité de recherche, ville, code postal, pays.

Les commentaires ci-dessous précisent la syntaxe à appliquer dans le cas général puis traitent des cas particuliers.

#### *Pour éviter les sources d'erreurs lors du traitement automatique des signatures, il est recommandé de respecter strictement les contenus et la syntaxe proposés dans cette charte.*

Vous trouverez réponse à toutes vos questions concernant la signature de vos articles en envoyant un message à l'adresse : signature.commune@universite-paris-saclay.fr

Une génération automatique de votre signature est proposée en ligne à l'adresse :

https://www.universite-paris-saclay.fr/fr/signature

## Cas général : Pas de tutelles extérieures à l'Université Paris-Saclay – signature monoligne

La signature se fait en mode monoligne par unité de recherche, sous la forme :

Université Paris-Saclay, noms des {établissementscomposantes tutelles conjointes, universités membres tutelles et organismes de recherche tutelles}1 , nom de l'unité de recherche, ville, code postal, pays.

- **•** La signature adopte une hiérarchie descendante qui commence par « Université Paris-Saclay ».
- **•** « Université Paris-Saclay » apparaît toujours sous cette forme, en français, indépendamment de la langue utilisée dans la publication scientifique. *En particulier, l'usage d'un trait d'union « - » sans espaces entre Paris et Saclay est crucial, tout comme l'absence de la préposition « de » entre Université et Paris.*
- **•** La liste des tutelles contient l'ensemble des établissements tutelles de l'unité : établissements composantes, universitésmembres et organismes de recherche. Chaque entité est citée en respectant la forme d'écriture donnée en annexe. L'ordre d'apparition des différentes tutelles est laissé à l'appréciation de l'unité et de ses tutelles.
- **•** Le nom de l'unité de recherche (nom complet et/ou utilisation d'un sigle) a été validé par le directeur ou la directrice de l'unité. Il est défini à l'adresse :

#### https://www.universite-paris-saclay.fr/fr/signature

#### *Il doit être uniforme pour toutes les publications de l'unité.*

- **•** Dans le cas d'une équipe-projet commune Inria placée au sein d'une unité, Inria apparaît au même titre et à la même place que les tutelles pour l'ensemble des publications, qu'Inria soit ou non tutelle de l'unité ; le nom de l'équipe ne doit pas apparaître.
- **•** L'adresse postale est donnée sous la forme : code postal, ville, pays. Elle pourra être éventuellement enrichie (numéro et rue) pour l'adresse de l'auteur de correspondance (reprint author), lorsque celle-ci est demandée séparément de la signature.

### *Cas particulier de chercheurs relevant d'un établissementcomposante, université membre ou organisme de recherche travaillant dans une unité de recherche de l'université Paris-Saclay dont l'employeur n'est pas tutelle ou tutelle conjointe.*

Dans ce cas, et pour leurs seules publications, le nom de l'établissement employeur apparaît au même titre et à la même place que les tutelles, que l'établissement soit ou non tutelle de l'unité ; le nom de l'équipe d'accueil du chercheur au sein de l'unité ne doit pas apparaître.

## Cas particulier : Tutelles extérieures

## à l'Université Paris-Saclay

#### *1) Cas particulier d'une unité de recherche dont au moins une des tutelles n'est ni établissement-composante, ni universitémembre, ni organisme national de recherche partenaire de l'université Paris-Saclay.*

Dans ce cas, une signature multi-lignes est préconisée :

## Mention de l'UPSaclay dans les autres actions de communication

- **•** la ligne Université Paris-Saclay générale telle que décrite ci-dessus est mentionnée avec l'ensemble des tutelles de l'unité relevant du périmètre de l'université Paris-Saclay.
- **•** une ligne pour chaque autre structure universitaire extérieure cotutelle de l'unité, avec une signature conforme aux consignes données par la structure en question.

L'ordre des lignes est déterminé conjointement par les tutelles en accord avec la direction de l'unité, et pour chaque auteur concerné peut éventuellement dépendre de son établissement de rattachement.

L'adresse de l'auteur de correspondance (reprint author) pourra ne reprendre que la ligne correspondant à l'établissement de rattachement de l'auteur.

#### *2) Affiliation des chercheurs extérieurs travaillant dans une unité de recherche de l'université Paris-Saclay.*

Dans le cas d'enseignants-chercheurs ou chercheurs affectés dans une unité de recherche de l'université Paris-Saclay mais personnels d'un établissement extérieur qui n'est pas tutelle de l'unité, il est préconisé que ce personnel utilise, sous son nom et pour toute participation à une publication de l'unité, une signature multi-ligne :

- **•** En n°1, la ligne Université Paris-Saclay générale telle que décrite ci-dessus.
- **•** En n°2, une ligne pour la structure universitaire extérieure de rattachement du personnel, avec une signature conforme aux consignes données par la structure en question.

L'adresse de l'auteur de correspondance (reprint author) pourra ne reprendre que la ligne correspondant à l'établissement de rattachement de l'auteur.

#### *3) Affiliation d'enseignants-chercheurs ou chercheurs de l'Université Paris-Saclay travaillant dans une unité de recherche extérieure à son périmètre.*

Dans le cas d'enseignants-chercheurs ou chercheurs de l'université Paris-Saclay affectés dans une unité de recherche dont l'université Paris-Saclay n'est pas tutelle, il est préconisé que ce personnel utilise, sous son nom et pour toute participation à une publication de l'unité, une signature multi-ligne :

- **•** En n°1, une ligne pour la structure universitaire extérieure d'affectation du personnel, avec une signature conforme aux consignes données par la structure en question.
- **•** En n°2, la ligne Université Paris-Saclay générale telle que décrite ci-dessus et mentionnant l'établissement employeur du personnel.

L'adresse de l'auteur de correspondance (reprint author) pourra ne reprendre que la ligne correspondant à l'établissement de rattachement de l'auteur.

## Remarques et commentaires complémentaires :

- **1)** Il est demandé de *ne pas préciser* dans la signature le *code ou numéro de l'unité de recherche*, ces numéros pouvant être différents selon les tutelles de l'unité.
- **2)** Les **opérations ou projets structurants** (Idex, Labex, CPER, Fédérations de recherche, Instituts fédératifs, Observatoires…), les *programmes de financement* (ANR, Europe ou autres institutions) et les chaires ne doivent pas figurer dans la signature mais pourront ou devront être mentionnés dans les remerciements en précisant l'identifiant du projet.
- **3)** Il est demandé de *ne pas faire figurer de structures intermédiaires* (instituts, départements, UFR, graduate schools) dans la ligne de signatures, de façon à garder une signature aussi compacte que possible, qui soit du même type pour toutes les unités, et pour éviter les confusions institutionnelles. De même, les Composantes, amenées à évoluer durant la phase d'expérimentation, ne devraient pas apparaître dans la signature des publications.
- **4)** Cas particulier de *la recherche clinique :* il est préconisé de faire apparaître le nom du CHU en dernière position, après le nom de l'unité de recherche et avant l'adresse.
- **5)** Les *caractères spéciaux* tels que « / », « ; » ou « » et les mots de coordination « et » ou « and » ne doivent pas figurer entre les établissements tutelles, dont les noms doivent être séparés – entre eux et d'avec les autres mentions – impérativement et exclusivement par des virgules « , ».
- **6)** *Recommandations spécifiques à certaines revues.* La règle générale et les recommandations précédentes pourront être adaptées, dans le cas de consignes spécifiques imposées par certaines revues.

*Dans le cadre d'une communication scientifique vulgarisée*  (communiqué de presse, article web, réseaux sociaux, outil de communication etc.), *il est demandé à la personne interviewée de mentionner comme affiliation le nom de son établissement employeur suivi de « à l'Université Paris-Saclay »*. Le cas échéant, le logo de l'Université Paris-Saclay doit apparaître avec le logo de l'établissement employeur.

## **CHARTE DE SIGNATURE** DES PUBLICATIONS SCIENTIFIQUES

**de l'Université Paris-Saclay**

## Annexe :

Intitulé des établissements-composantes, universités membres et organismes nationaux de recherche partenaires de l'Université Paris-Saclay à utiliser dans la liste des tutelles

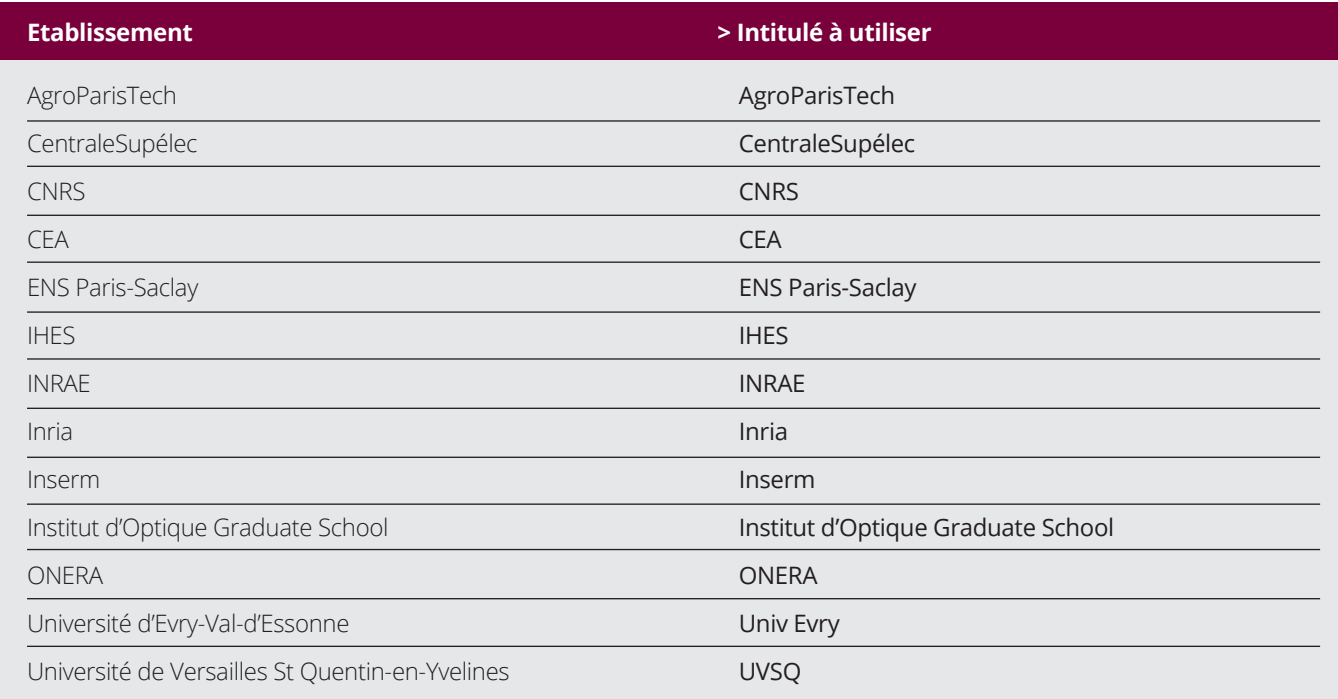

L'utilisation de la mention de l'Université Paris-Sud s'arrêtera à partir de la publication du décret de création de l'Université Paris-Saclay, et au plus tard au 1<sup>er</sup> janvier 2020.

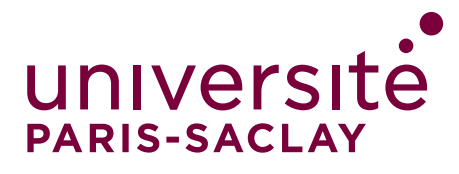

**www.universite-paris-saclay.fr**

**UParisSaclay**

**@UnivParisSaclay**

**universite\_paris\_saclay**